# Lecture 14: Modular Programming

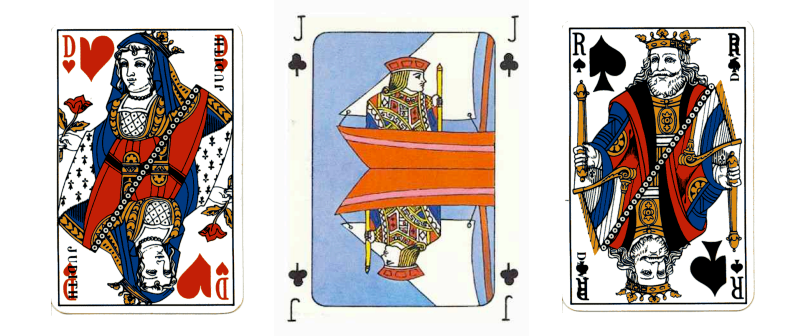

COS126: General Computer Science • http://www.cs.Princeton.EDU/~cos126

# Object Oriented Programming

### Objected oriented programming (OOP).

- . Programming paradigm based on data types.
- . An object stores a data type value; variable name refers to object.
- ! "Everything" in Java is an object.

#### OOP enables:

- . Data abstraction
- $\rightarrow$  Modular programming.
	- ! Encapsulation.
	- . Inheritance.

#### Religious wars ongoing.

#### Review

Data type: set of values and operations on those values.

## A Java class allows us to define a data type by:

- ! Specifying a set of variables.
- ! Defining operations on those values.

#### Break up a program into smaller pieces.

- ! Class = program that defines a data type.
- ! Client = program that uses a data type.

## Modular Programming

2

4

#### Modular programming.

- ! Break a large program into smaller independent modules.
- $\Rightarrow$   $\bullet$  Ex: Card, Deck, Player, Blackjack, Casino.
	- ! Ex: Switch, Gate, Adder, ALU, FlipFlop, Decoder, Memory, TOY.

#### Advantages.

3

- ! Debug pieces independently.
- ! Divide work for multiple programmers.
- . Reuse code.

#### Modular programming in Java.

- ! Define new classes in terms of old ones.
- ! Keep classes small.

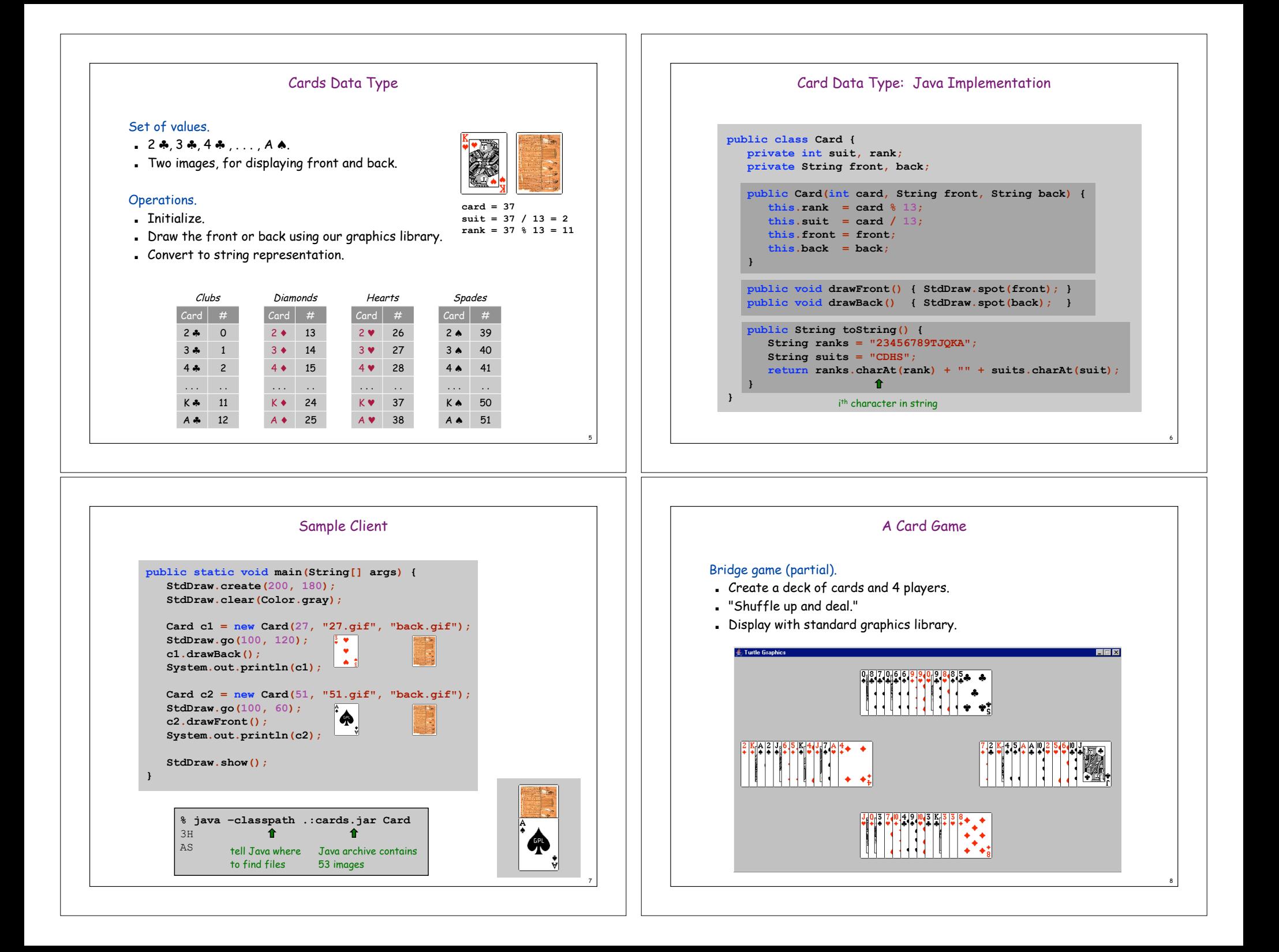

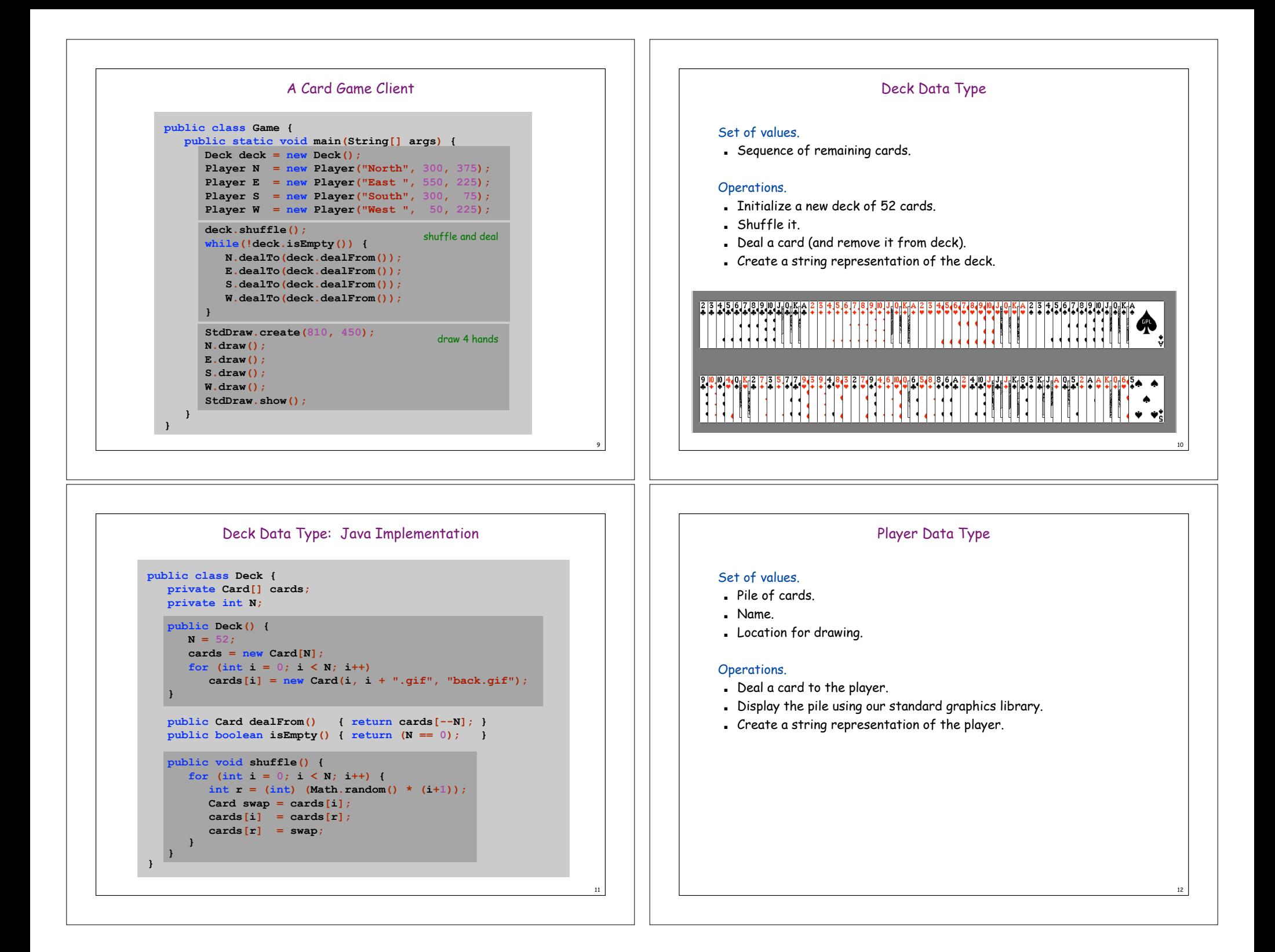

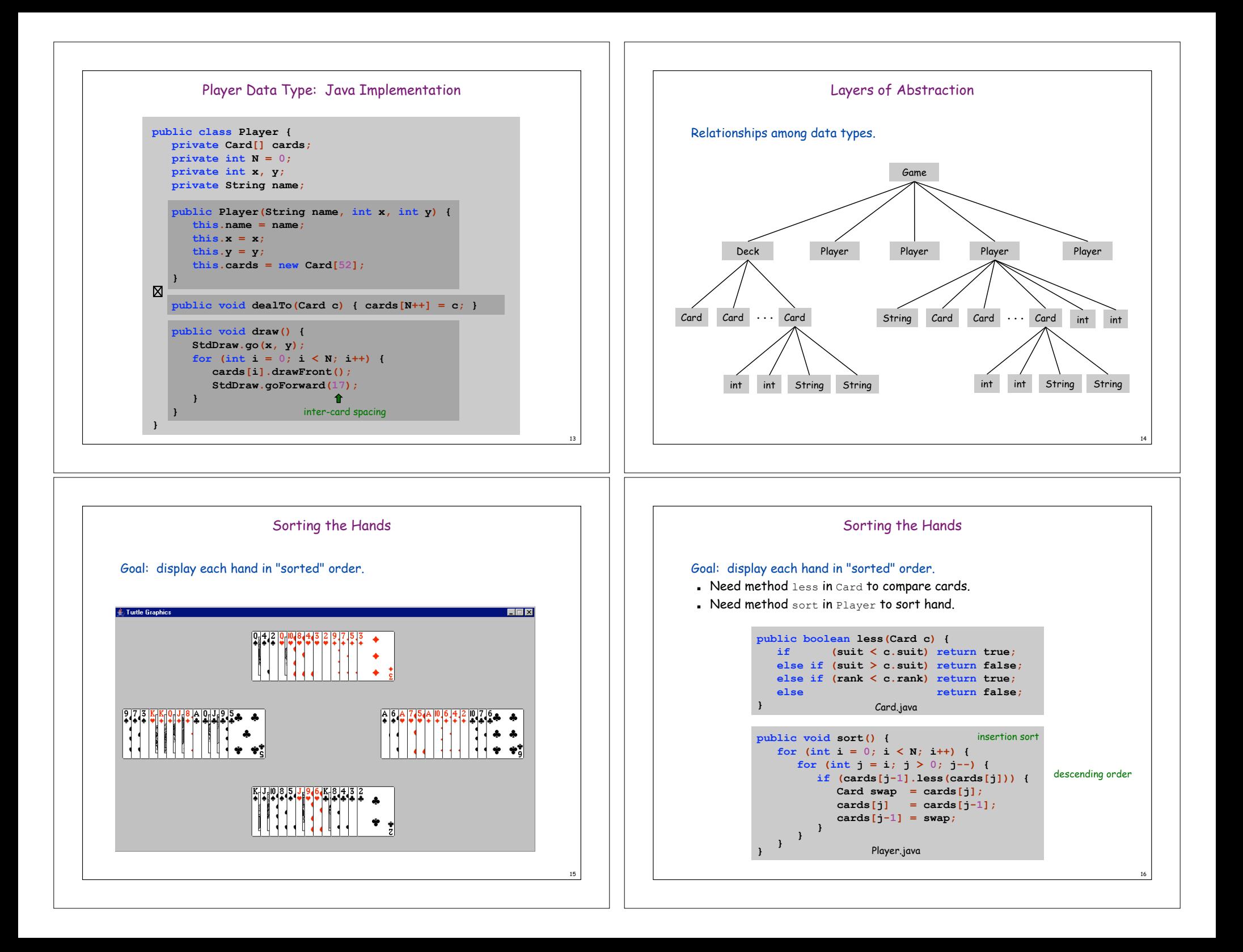

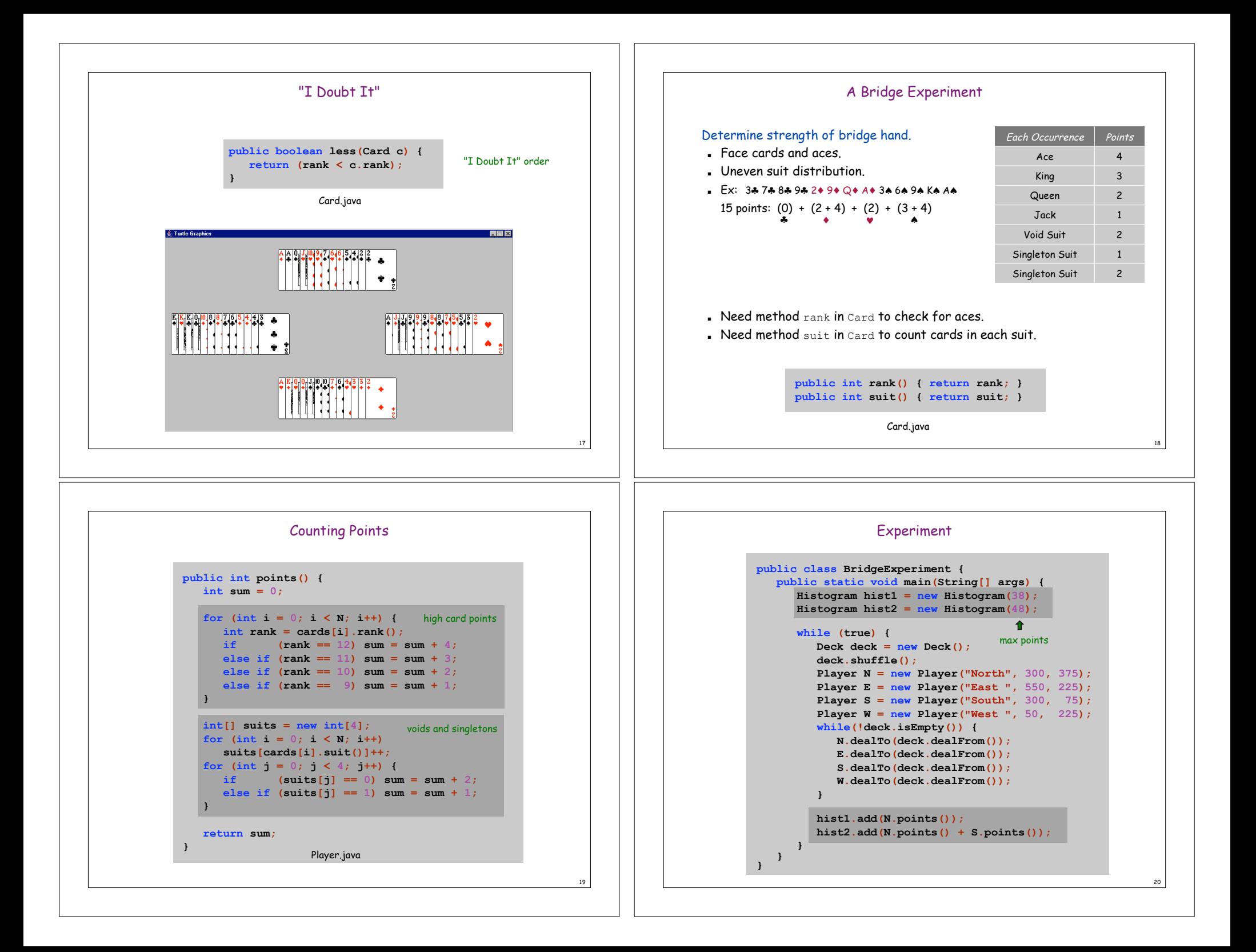

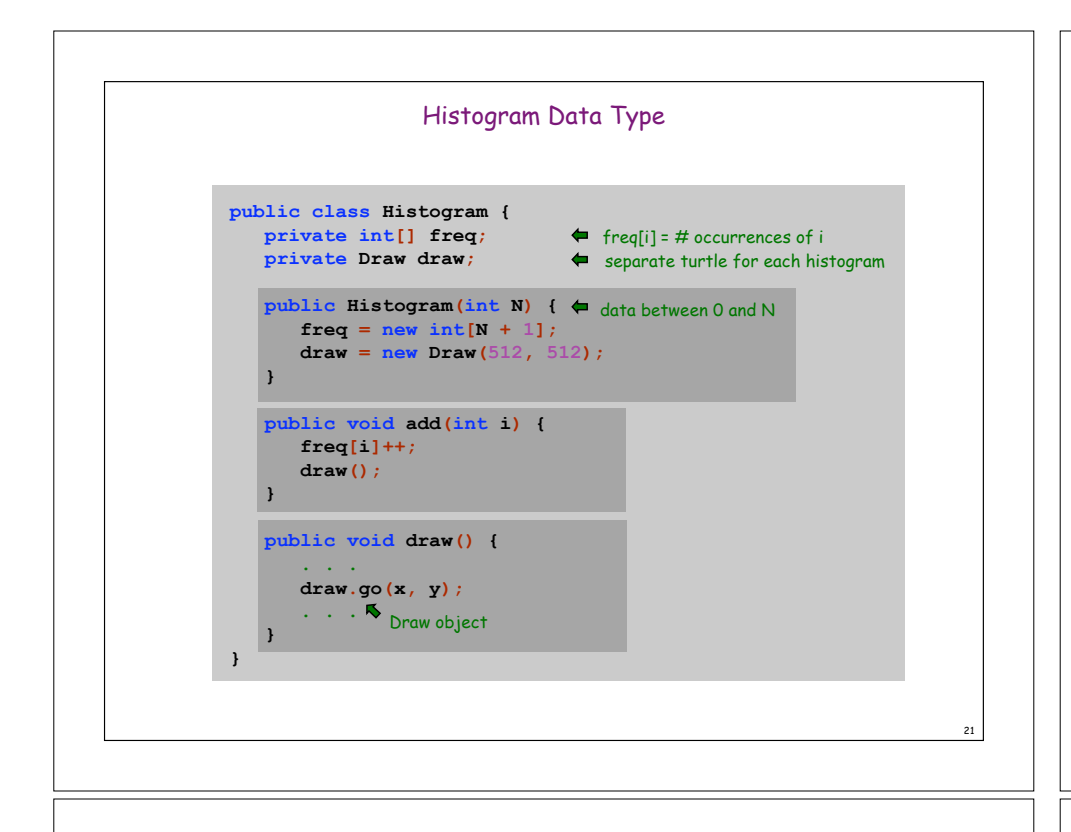

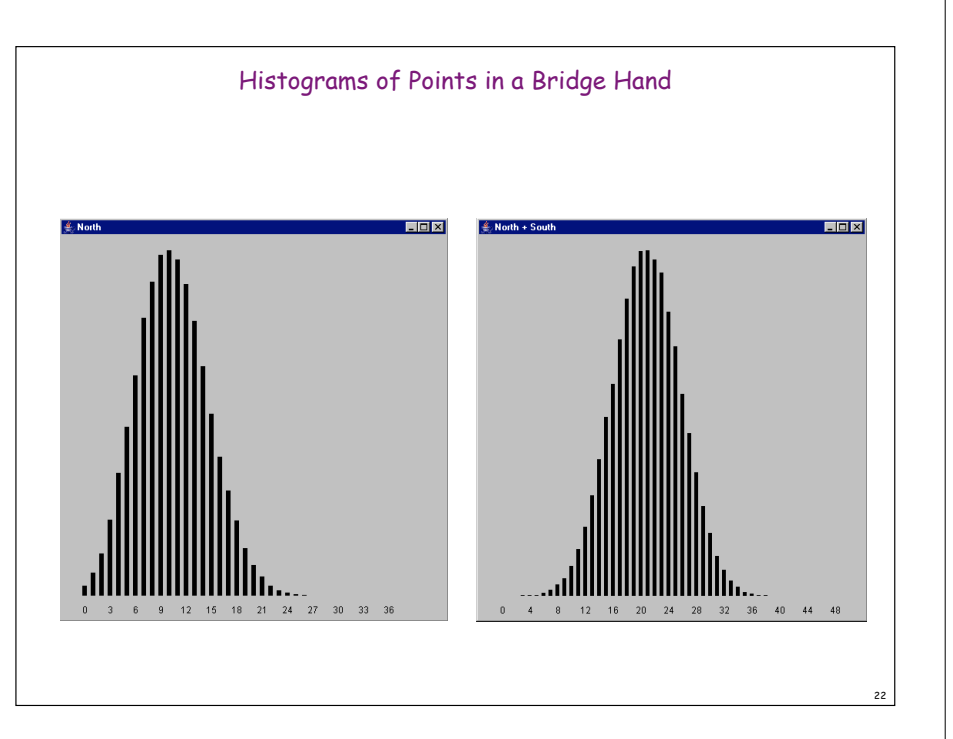

## **Summary**

#### Modular programming.

- ! Break a large program into smaller independent modules.
- . Ex: Card, Deck, Player, Game, Casino, ....

#### Debug and test each piece independently (unit testing).

- . Each class can have its own main.
- . Spend less overall time debugging.

#### Divide work for multiple programmers.

- . Software architect specifies data types.
- ! Each programmer writes, debugs, and tests one.

## Reuse code.

- . Ex: reuse Histogram with gambler's ruin.
- . Ex: reuse Card, Deck to make blackjack or poker game.

#### Announcements

Thinking about majoring in Computer Science?

Or doing the Certificate in Applications of Computing?

Then: visit the all-new "Life in the Computer Science Department: A Guide for the Humble Undergraduate":

- ! http://www.cs.princeton.edu/ugradpgm/life.html
- . a handy FAQ that answers many many questions

## And/Or: Come talk to me

23

#### AND CERTAINLY attend at least one of:

- ! C.S. open house for BSE freshmen Tuesday March 29, Friend Convocation Room, 5:45 (PM!): tours, demos, pizza (AB's welcome)
- ! C.S. open house for AB sophomores Tuesday April 5, C.S. Tea Room, 4 PM (but no pizza, and maybe fewer demos) (BSE's welcome)

24